**Über 40**

Hard- und<br>Software-Tests

Seite 86

**Redaktionelles** News & Trends Headliner Testlabor Mac Help Mac Life

TV & Filme überall Die besten Möglichkeiten, Gadgets und Funktionen, um Blockbuster und Live TV überall zu genießen

S. 26

# **MAC L<sup>2</sup>FE Inhalt** 06.2012

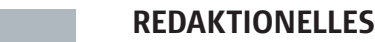

- 003 003 **Heft-CD #129** 005 **Editorial**
- 126 **Inhalt der Heft-CD**
- 128 **Vorschau**

Foto: Wibke Freund

**006**

- 129 **Impressum**
- **130 Das Letzte | Kolumne:** Trolle füttern verboten!
	- **News und Trends**

008 **Aktuelles rund um Mac, iPhone und iPad** Schadsoftware "Flashback" auf 600 000 Macs • neues beeindruckendes iPhone-Design • so wird aus dem iPad ein MacBook • nächster iMac ohne spiegelnde Glasfläche? • Ashton Kutcher spielt Steve Jobs • FileMaker 12 im Handel

#### 022 **Tipp-Kick-EM-Spiel** Machen Sie mit beim EM-Tippspiel und gewinnen Sie Preise im Wert von über 8000 Euro!

024 **Neues iPad, neue Probleme?** Sechs Wochen nach dem Launch sind wir Produktfehlern auf der Spur

### **Headliner**

- 026 **TV und Filme überall** Bald beginnt die Fußball-EM.
	- Mit mobilen Macs, iPad und Co. können Sie überall die TV-Übertragungen verfolgen.

#### **Mac Help**

038 **Terminplanung mit Mac und iPhone** Termine im Griff – mit iCal, Outlook, BusyCal und Co.

- 046 **Mehr Schutz für Ihren Mac** Wir erklären, wie Sie im Fall von Verlust oder Diebstahl Ihren Mac orten und Daten vor Zugriff Fremder schützen
- 050 **Mehr Power für MacBook Air** Mit Fernzugriff auf Ihren Desktoprechner haben Sie unterwegs noch mehr Power in Händen – in Form des MacBook Air
- 054 **Mountain Lion vs. Windows 8** Microsoft ist der Apple-Raubkatze auf den Fersen; Windows 8 hält eine ähnlich intuitive Oberfläche bereit. Welches OS ist besser?
- 060 **Business-Trends auf dem Mac**  Unternehmen benötigen ganz spezielle Software-Lösungen. Wir stellen Ihnen einige vor.

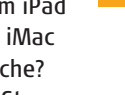

**Seite 046 Seite 050**

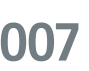

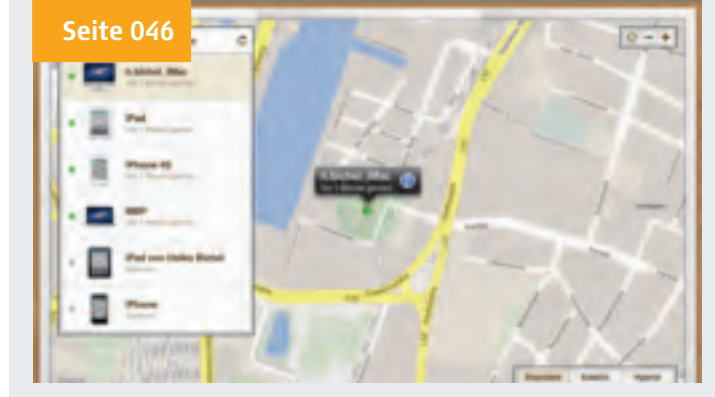

**Mehr Sicherheit für Ihren Mac:** Wir zeigen, wie Sie Ihre Chancen erhöhen, verlorene und gestohlene Macs schnell wiederzuerlangen.

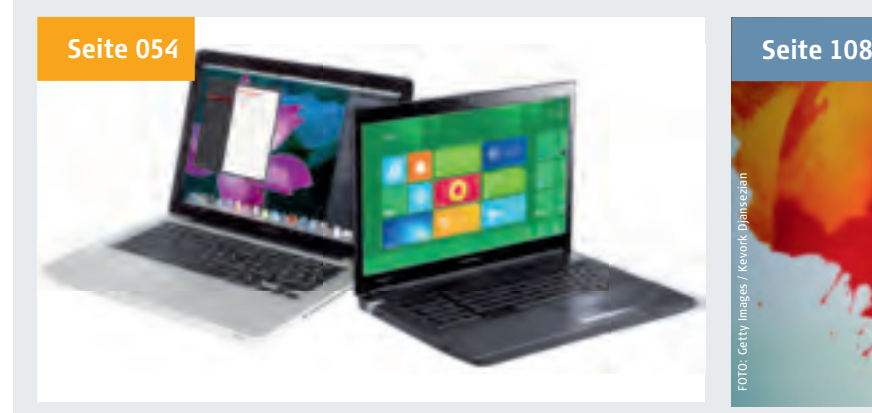

**Mountain Lion vs. Windows 8:** Holt Microsoft auf? Windows 8 kommt mit innovativer Touch-Bedienung und greift Mountain Lion an.

- 064 **Dropbox optimal nutzen** Hier finden Sie heraus, wie Sie den Online-Speicher ausreizen und mit allen Rechnern auf Ihre Daten zugreifen
- 066 **Audio aus Video extrahieren** Geniale Tipps für QuickTime und Ihre Video-Projekte
- 068 **Schnelle Suche mit Spotlight** Die Sucheinstellungen von Spotlight lassen sich einfach Ihren Bedürfnissen anpassen
- 070 **Musik und Videos streamen** Die besten Streaming-Möglichkeiten – Apple TV, AirPort Express und Co.
- 072 **30 Power-Tipps für Mac**
- 080 **Digitale Bücher leihen** E-Book-Anbieter und Funktionen im Überblick
- 083 **Tipps & Tricks für iOS**

 **TESTLABOR**

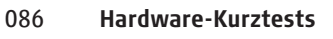

- Aktentasche für MacBook
- AirPlay-Lautsprecher
- Headset Mehrfach-Dock ...

094 **Mac-Programme** Fantastical: Termineingabe per Sprache • CCleaner: Datenbereinigung am Mac • iGreetingCard: Grußkarten erstellen • Type2Phone: Der Mac als Bluetooth-Tastatur ...

- 100 **Aktuelle iOS-Apps**
- 102 **Neue Games**

## **MAC LIFE**

108 **300 Tage Tim Cook** Wir werfen einen Blick auf den Steve-Jobs-Nachfolger und seinen Führungsstil

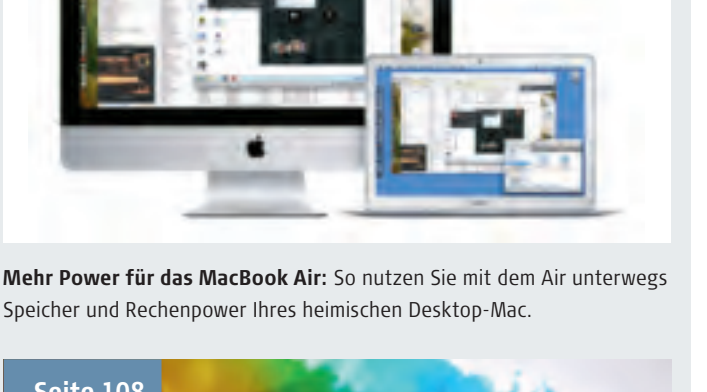

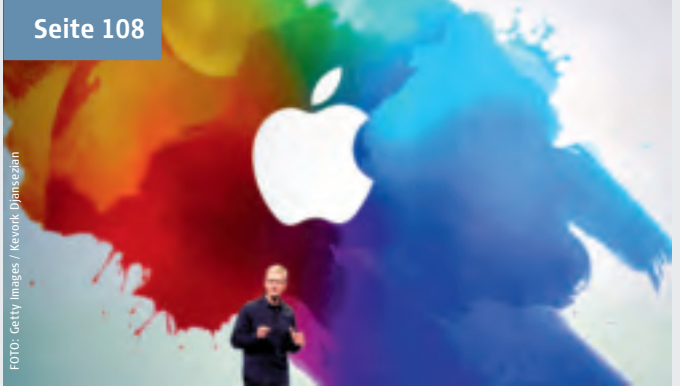

**300 Tage Tim Cook:** Wie führt Steve Jobs das Unternehmen, was macht er besser als sein übergroßer Vorgänger? Wir verraten es Ihnen.

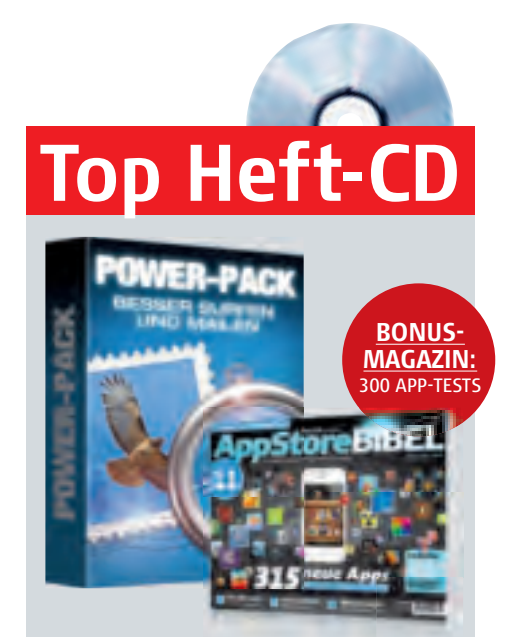

**Auf Heft-CD:** Power-Pack für besseres Surfen und Mailen • Image Tricks Lite: schnelle Bildbearbeitung mit tollen Effekten • 40 Min. Video-Tutorial: Filmschnitt mit iMovie u. v. m.

Titelfotos: Fußballspieler: istockphoto / © Bob Thomas Tim Cook: © Apple

iPad-Screen: Trailer "The Avengers" (Marvel Studios /Walt Disney Pictures) **06.2012**